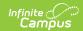

# SPED IEP Interchange - Student Parent Association (Colorado)

Last Modified on 03/11/2024 8:44 am CDT

Report Logic | Report Editor | Generate the Report | Report Layout

Tool Search: SPED IEP Interchange

The Student Parent Association Report collects adult contact information for those students whose AU or SOP is part of the indicator 8 or 13 Sampling Plans for the current collection year.

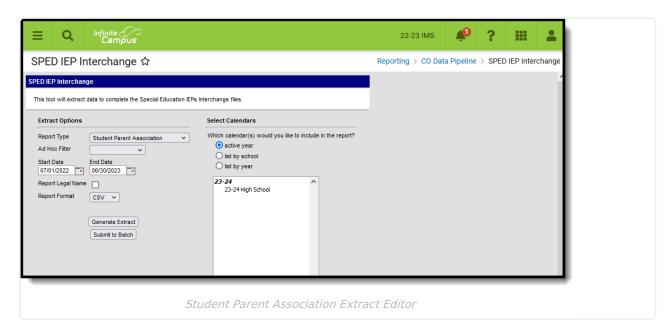

### Report Logic

At least one of the following must be true in order for a student to be reported:

- At least one date (Special Education Start Date, Special Education End Date) falls within the reporting period.
- The student has an active and locked IEP AND at least one date of the plan falls within the reporting period.
- The student has an active and locked Evaluation AND the Effective Date of the evaluation falls within the reporting period.

Only one record per administrative unit code reports for the student.

This report does NOT include students who have an ILP or other plan type that is not an IEP.

Records are not included when:

- The student's enrollment record is marked as a No Show.
- The enrollment record is marked as State Exclude.
- The Grade Level of enrollment is marked as State Exclude.

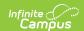

• The Calendar selected is marked as State Exclude.

#### **Non-Binary Gender Reporting**

Schools can assign students a gender of M: Male, F: Female or N: Non-binary. This is done on the Identities tool and/or the Demographics tool.

Data Pipeline Extracts and other required extracts use the Legal Gender field included in the Protected Identity Information to report student identity information.

To properly record a gender of N: Non-Binary, on the Identities tool:

- 1. Assign the **Gender of N: Non-Binary** in the standard identify fields.
- 2. Assign the **Protected Identity Information Legal Gender** field to M: Male, F: Female or N: Non-Binary.
- 3. Save the record when finished.

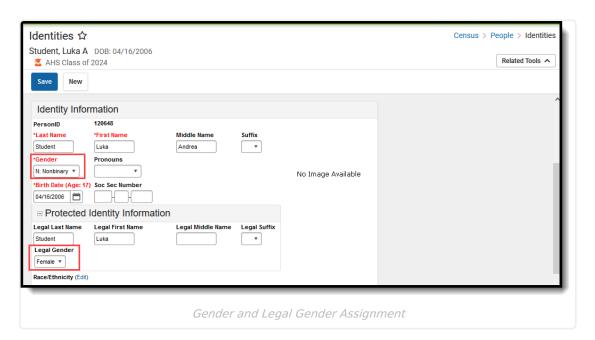

#### **Report Editor**

| Field         | Description                                                                                                    |
|---------------|----------------------------------------------------------------------------------------------------|
| Report Type   | Selection determines the Special Education Interchange report that generates. Choose <b>Student Parent Association</b> .                                                     |
| Ad hoc Filter | Select a saved ad hoc filter to only include those students in the filter in the report, assuming those students meet the reporting logic and business rules of this report. |

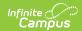

| Field                 | Description                                                                                                    |
|-----------------------|----------------------------------------------------------------------------------------------------|
| Start Date/End Date   | The entered date is auto-populated to the current first and last dates of the selected calendar in the Campus toolbar. Students who have an Evaluation or IEP during the entered date range, even when the enrollment record is ended during the date range, are included on the report. |
| Report Legal<br>Name  | When marked, the student's name and gender report from the Protected Identity Information section on the student's Identities record.                                                                                                    |
| Report<br>Format      | The School Association report can be generated in either CSV or HTML formats.                                                                                                    |
| Calendar<br>Selection | At least one calendar needs to be selected in order to generate the report.  Reports can be selected by Active Year, School or Year.                                                                                                    |
| Report<br>Generation  | Use the <b>Generate Report</b> button to display the results of the report immediately. Use the <b>Submit to Batch</b> option to determine when the report generates. Submit to Batch is helpful when generating the report for multiple calendars and a large range of dates.           |

#### **Generate the Report**

- 1. Select the **Student Parent Association** from the **Report Type** field.
- 2. If desired, select students from an existing Ad hoc Filter.
- 3. Enter the desired Start and End Dates.
- 4. Mark the **Report Legal Name**, if desired.
- 5. Select the **Report Format** of the report.
- 6. Select the **Calendar(s)** from which to report information.
- Click the Generate Extract button or the Submit to Batch button. The report displays in the desired format.

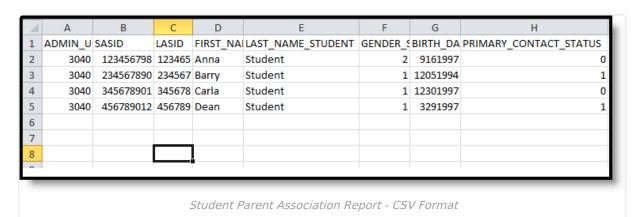

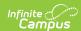

| ADMIN_UNIT_CO | DE SASID  | LASID  | FIRST_NAME_STUDENT | LAST_NAME_STUDENT | GEN |
|---------------|-----------|--------|--------------------|-------------------|-----|
| 03040         | 123456789 | 123456 | Anna               | Student           | 02  |
| 03040         | 234567890 | 234567 | Barry              | Student           | 01  |
| 03040         | 345678901 | 345678 | Carla              | Student           | 01  |
| 03040         | 456789012 | 456789 | Dean               | Student           | 01  |

Student Parent Association - HTML Format

## **Report Layout**

| Field                  | Description                                                                                                    | Location                                                                       |
|------------------------|----------------------------------------------------------------------------------------------------|--------------------------------------------------------------------------------|
| Administrative<br>Unit | The Administrative Unit Code assigned to the school by the Colorado Department of Education. This code is entered on the School Information record.  When the Admin Unit Code field is blank on the School editor, this field reports 00000 (five zeros).  Numeric, 5 digits | School Information > School Detail > Admin Unit Code  School.adminUnitCode     |
| LASID                  | The district-defined local student ID.  Numeric, 10 digits                                                                                                    | Demographics > Person Identifiers > Local Student Number  Person.studentNumber |
| SASID                  | The unique 10 digit number assigned to each student by the Colorado Department of Education.  Numeric, 10 digits                                                                                                    | Demographics > Person Identifiers > Student State ID Person.stateID            |

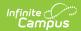

| Field                 | Description                                                                                                    | Location                                                                                                    |
|-----------------------|----------------------------------------------------------------------------------------------------|----------------------------------------------------------------------------------------------------|
| Student First<br>Name | Reports the student's first name.  When the Report Legal Name checkbox is marked, the student's First Name reports from the Legal First Name field.  Alphanumeric, 30 characters                          | Demographics > Person Information > First Name  Identity.first Name  Census > People > Identities > Protected Identity Information > Legal First Name  Identity.legalFirstName |
| Student Last<br>Name  | Reports the student's last name. When the Report Legal Name checkbox is marked, the student's Last Name reports from the Legal Last Name field.  Alphanumeric, 30 characters                              | Demographics > Person Information > Last Name Identity.last Name Identities > Protected Identity Information > Legal Last Name Identity.legalLastName                          |
| Student<br>Gender     | Reports the student's gender.  • 01 - Female  • 02 - Male  • 03 - Non-Binary  When the Report Legal Name checkbox is marked, the student's Gender reports from the Legal Gender field.  Numeric, 2 digits | Demographics > Person Information > Gender  Identity.gender  Identities > Protected Identity Information > Legal Gender  Identity.legalGender                                  |
| Student Birth Date    | The student's date of birth.  Date field, 8 characters (MMDDYYYY)                                                                                                    | Demographics > Person Information > Birth Date  Identity.birthDate  Identities > Current Identity > Birth Date                                                                 |

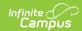

| Field                     | Description                                                                                                    | Location                                                                     |
|---------------------------|----------------------------------------------------------------------------------------------------|------------------------------------------------------------------------------|
| Primary<br>Contact Status | Indicates whether the parent is the primary contact for the student.  When the guardian checkbox is marked, field                                                                                                    | Special Education Team Members                                               |
|                           | reports 1; otherwise, field reports 0.  Numeric, 1 digit                                                                                                    | Census > People > Relationships > Primary Household Relationships > Guardian |
|                           |                                                                                                    | Contact.guardian                                                             |
| Parent ID                 | Reports the person ID of the active guardian on the student's Team Member tool.  • The Effective Date on the editor must be                                                                                                | Special Education Team<br>Members                                            |
|                           | <ul> <li>on or between membership start and end dates.</li> <li>The guardian checkbox must be marked on the relationship.</li> <li>When there is more than one guardian listed on the Team Member's record, the</li> </ul> | Census > People > Relationships > Primary Household Relationships > Guardian |
|                           | guardian with the earliest start date reports. Or, when the same, the guardian with the lowest person ID reports.                                                                                                    | Person.personID                                                              |
|                           | Numeric, 10 digits                                                                                                    |                                                                              |
| Parent First<br>Name      | Reports the parent's first name of the guardian listed on the Team Member's tool.  • The Effective Date on the editor must be                                                                                              | Special Education Team<br>Members                                            |
|                           | <ul><li>on or between membership start and end dates.</li><li>The guardian checkbox must be marked on the relationship.</li><li>When there is more than one guardian</li></ul>                                             | Census > People > Relationships > Primary Household Relationships > Guardian |
|                           | listed on the Team Member's record, the guardian with the earliest start date reports. Or, when the same, the guardian with the lowest person ID reports.                                                                  | Identity.firstName                                                           |
|                           | Alphanumeric, 30 characters                                                                                                    |                                                                              |

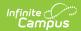

| Field                 | Description                                                                                                    | Location                                                                                                    |
|-----------------------|----------------------------------------------------------------------------------------------------|----------------------------------------------------------------------------------------------------|
| Parent Middle<br>Name | <ul> <li>Reports the parent's middle name.</li> <li>The Effective Date on the editor must be on or between membership start and end dates.</li> <li>The guardian checkbox must be marked on the relationship.</li> <li>When there is more than one guardian listed on the Team Member's record, the guardian with the earliest start date reports. Or, when the same, the guardian with the lowest person ID reports.</li> </ul> Alphanumeric, 30 characters | Special Education Team Members  Census > People > Relationships > Primary Household Relationships > Guardian  Identity.middleName |
| Parent Last<br>Name   | <ul> <li>Reports the parent's last name.</li> <li>The Effective Date on the editor must be on or between membership start and end dates.</li> <li>The guardian checkbox must be marked on the relationship.</li> <li>When there is more than one guardian listed on the Team Member's record, the guardian with the earliest start date reports. Or, when the same, the guardian with the lowest person ID reports.</li> </ul> Alphanumeric, 30 characters   | Special Education Team Members  Census > People > Relationships > Primary Household Relationships > Guardian  Identity.lastName   |
| Parent's<br>Address   | Reports the active primary street address of the parents.  When there are multiple primary addresses, the earliest start date is used. When the start date of the addresses are the same, the lowest address ID is used. When the address is a PO Box, this address is reported.  Alphanumeric, 50 characters                                                                                                    | Address Information  Address.number Address.POBox Address.street Address.prefix Address.tag Address.direction Address.apt         |
| Parent's City         | Reports the city of the parent's primary household address.  Alphanumeric, 30 characters                                                                                                    | Address Information > City  Address.city                                                                                          |

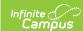

| Field                                        | Description                                                                                                    | Location                                                                                          |
|----------------------------------------------|----------------------------------------------------------------------------------------------------|---------------------------------------------------------------------------------------------------|
| Parent's State<br>Abbreviation               | Reports the state of the parent's primary household address.  Alphabetic, 2 characters                                                                                                    | Address Information > State  Address.state                                                        |
| Parent's<br>Postal Code                      | Reports the zip code of the parentt's primary household address.  Alphanumeric, 9 characters                                                                                                    | Address Information > Zip Code Address.zip                                                        |
| Parent's<br>Primary<br>Telephone<br>Number   | Reports the household's primary phone number.  Numeric, 10 digits                                                                                                    | Household Information > Phone Number  Household.phone                                             |
| Parent's<br>Secondary<br>Telephone<br>Number | Reports the cell phone of the student being reported. When the cell phone is blank, the work phone reports. when the work phone is blank, the Other phone field reports. When the Private checkbox is marked, the value entered in any phone number field does not report.  Numeric, 10 digits | Demographics > Personal Contact Information > Work Phone, Other Phone  Contact.other Contact.work |
| Parent's Email<br>Address                    | Reports the parent's email address.  Alphanumeric, 50 characters                                                                                                    | Demographics > Personal Contact Information > Email Contact.email                                 |